# adaptium

## **Preparación de máquinas de corte, ensamblado y acabado**

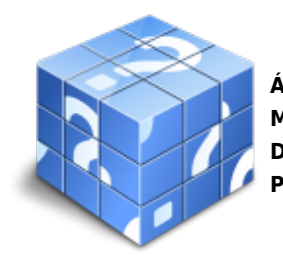

**Área:** Operaciones auxiliares de tapizado de mobiliario y mural **Modalidad:** Teleformación **Duración:** 10 h **Precio:** Consultar

[Curso Bonificable](https://adaptium.campusdeformacion.com/bonificaciones_ft.php) **[Contactar](https://adaptium.campusdeformacion.com/catalogo.php?id=57703#p_solicitud)** [Recomendar](https://adaptium.campusdeformacion.com/recomendar_curso.php?curso=57703&popup=0&url=/catalogo.php?id=57703#p_ficha_curso) [Matricularme](https://adaptium.campusdeformacion.com/solicitud_publica_curso.php?id_curso=57703)

### **OBJETIVOS**

Dotar al alumno sobre la Preparación de máquinas de corte, ensamblado y acabado en lo referente al Tapizado de mobiliario.

### **CONTENIDOS**

1 preparación de las máquinas - 1.1 tipos de corte aplicados a los materiales de confección - 1.2 corte por control numérico - 1.3 mesas y carros de extendido - 1.4 mesas y equipos de corte - 1.5 mesas y herramientas de etiquetado - 1.6 mantenimiento preventivo - 1.7 cuidado y ajustes del motor - 1.8 máquinas de coser. características funcionales y de uso - 1.9 clasificación de las máquinas de coser según su tipo de trabajo - 1.10 máquinas de doble pespunte recto - 1.11 arrastre simple - 1.12 doble arrastre - 1.13 máquinas de zigzag - 1.14 máquinas de cadeneta doble - 1.15 máquinas especiales (ojales, botones, bajos, etc.) - 1.16 clasificación de las máquinas de coser según su tipo de puntada - 1.17 órganos, elementos y accesorios de las máquinas de coser - 1.18 funcionamiento - 1.19 mantenimiento preventivo - 1.20 actividades: preparación de las máquinas - 2 preparación de las máquinas, útiles y accesorios para acabados en confección - 2.1 maquinaria de plancha y acabados. características funcionales y de uso - 2.2 automatización de la sección de plancha y acabados - 2.3 prensas y accesorios - 2.4 máquinas de embolsado y plegado - 2.5 mantenimiento preventivo - 2.6 actividades: preparación de las máquinas, útiles y accesorios para acabados en confección - 3 aplicación de la normativa de prevención - 3.1 identificación de riesgos y medidas de prevención - 3.2 equipos de protección individual - 3.3 +normativa medioambiental aplicable - 3.4 medidas de protección medioambiental - 3.5 actividades: aplicación de la normativa de prevención - 3.6 cuestionario: cuestionario módulo 2 unidad 1 -

### **METODOLOGIA**

- **Total libertad de horarios** para realizar el curso desde cualquier ordenador con conexión a Internet, **sin importar el sitio desde el que lo haga**. Puede comenzar la sesión en el momento del día que le sea más conveniente y dedicar el tiempo de estudio que estime más oportuno.
- En todo momento contará con un el **asesoramiento de un tutor personalizado** que le guiará en su proceso de aprendizaje, ayudándole a conseguir los objetivos establecidos.
- **Hacer para aprender**, el alumno no debe ser pasivo respecto al material suministrado sino que debe participar, elaborando soluciones para los ejercicios propuestos e interactuando, de forma controlada, con el resto de usuarios.
- **El aprendizaje se realiza de una manera amena y distendida**. Para ello el tutor se comunica con su alumno y lo motiva a participar activamente en su proceso formativo. Le facilita resúmenes teóricos de los contenidos y, va controlando su progreso a través de diversos ejercicios como por ejemplo: test de autoevaluación, casos prácticos, búsqueda de información en Internet o participación en debates junto al resto de compañeros.

# adaptium

- **Los contenidos del curso se actualizan para que siempre respondan a las necesidades reales del mercado.** El departamento multimedia incorpora gráficos, imágenes, videos, sonidos y elementos interactivos que complementan el aprendizaje del alumno ayudándole a finalizar el curso con éxito.
- **El curso puede realizarse exclusivamente a través de Internet pero si el estudiante lo desea puede adquirir un manual impreso.** De esta manera podrá volver a consultar la información del curso siempre que lo desee sin que necesite utilizar el Campus Virtual o, estar conectado a Internet.

## **REQUISITOS**

Los requisitos técnicos mínimos son:

- Navegador Microsoft Internet Explorer 5.5 o superior, con plugin de Flash, cookies y JavaScript habilitados. No se garantiza su óptimo funcionamiento en otros navegadores como Firefox, Netscape, Mozilla, etc.
- Resolución de pantalla de 800x600 y 16 bits de color o superior.
- Procesador Pentium II a 300 Mhz o superior.
- 32 Mbytes de RAM o superior.